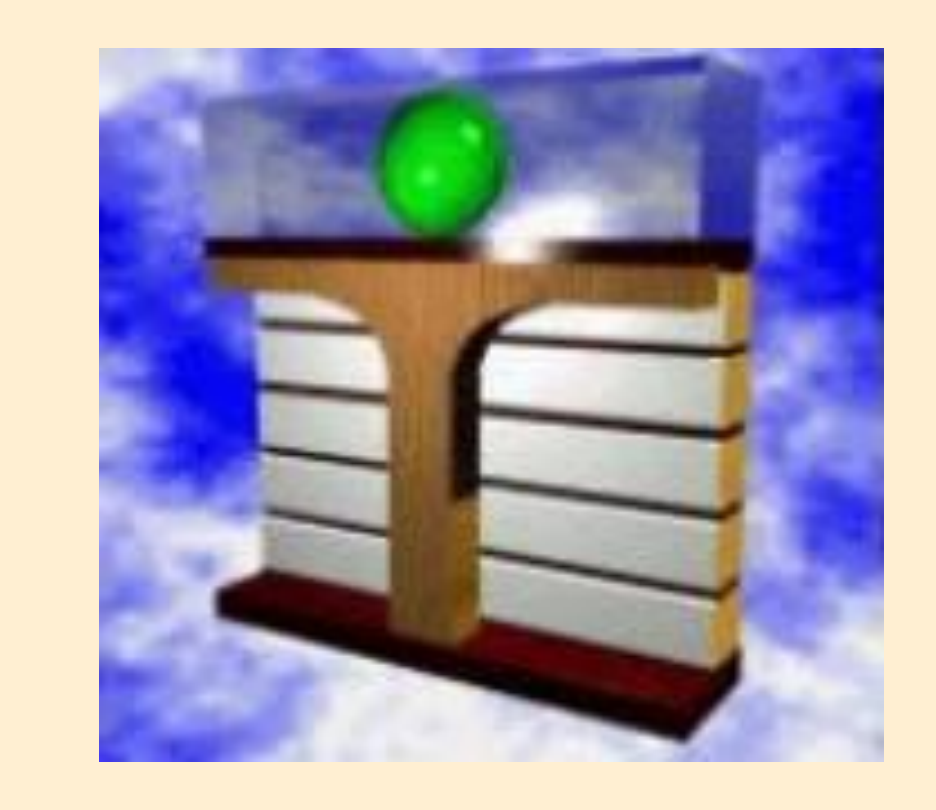

**Hochschule Zittau/Görlitz (FH) Fachgebiet Technische Thermodynamik http://thermodynamik.hs-zigr.de**

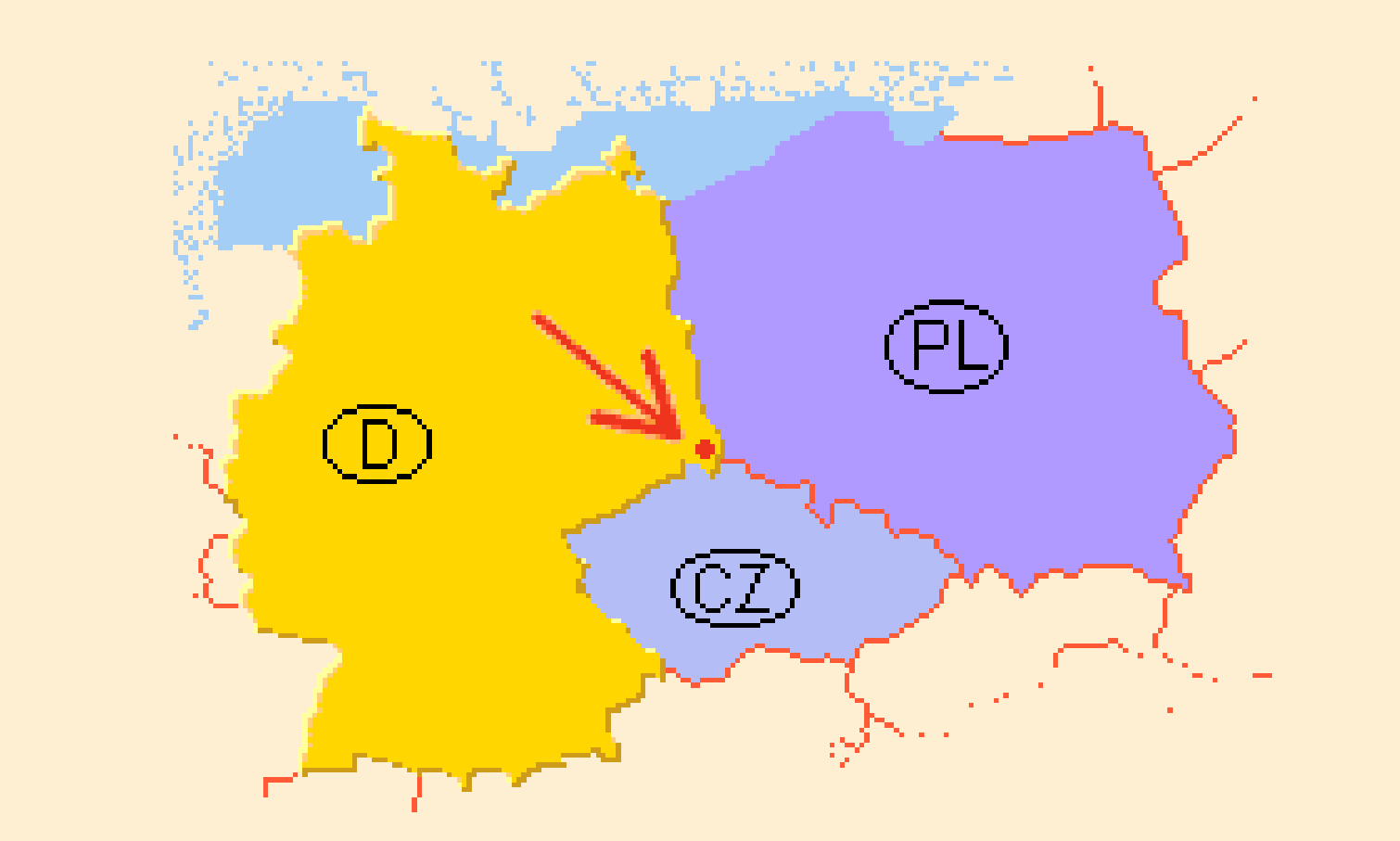

**Dichte**  $(\rho^{\rm ig} - \rho)/\rho$ 

# **Berechnung der thermodynamischen Zustandsgrößen und Transporteigenschaften von Wasserstoff in Prozessmodellierungen**

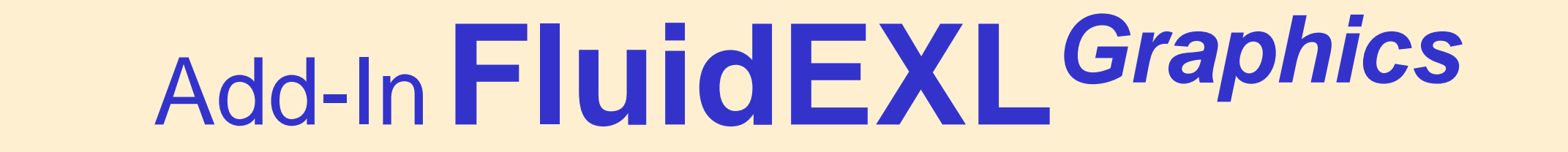

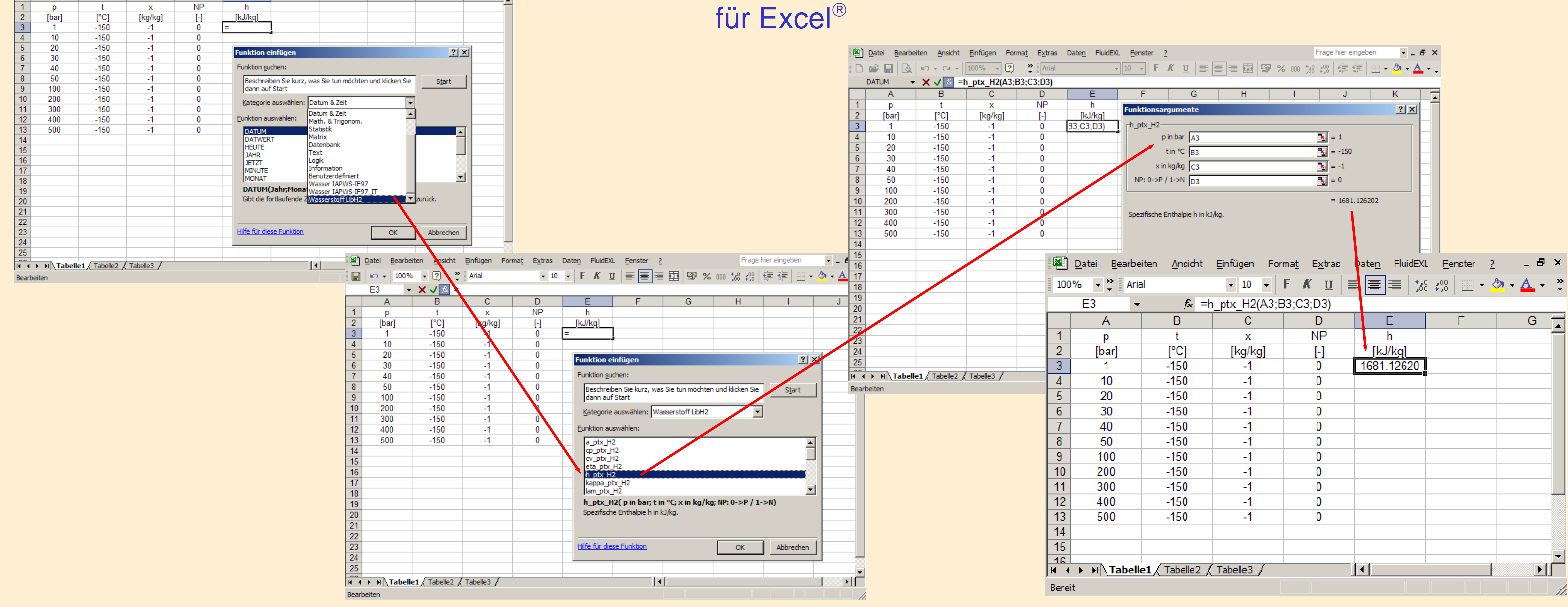

**Isobare Wärmekapazität**

**Realgasverhalten von Wasserstoff**

**Algorithmen für Stoffwerte von Normal- u. Para-Wasserstoff**

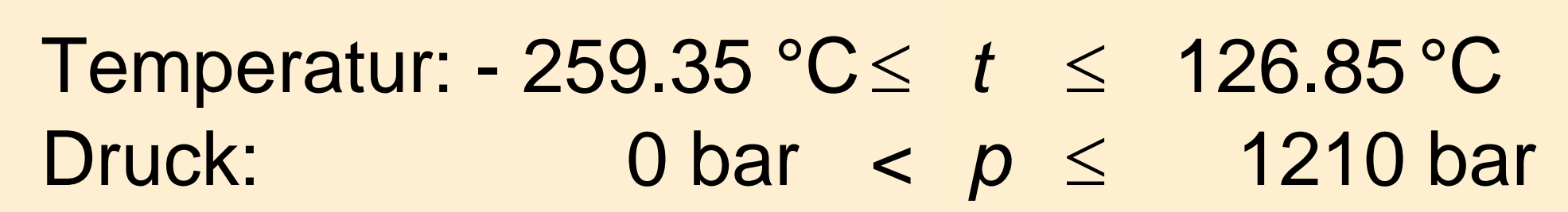

## **Programmbibliothek LibH2**

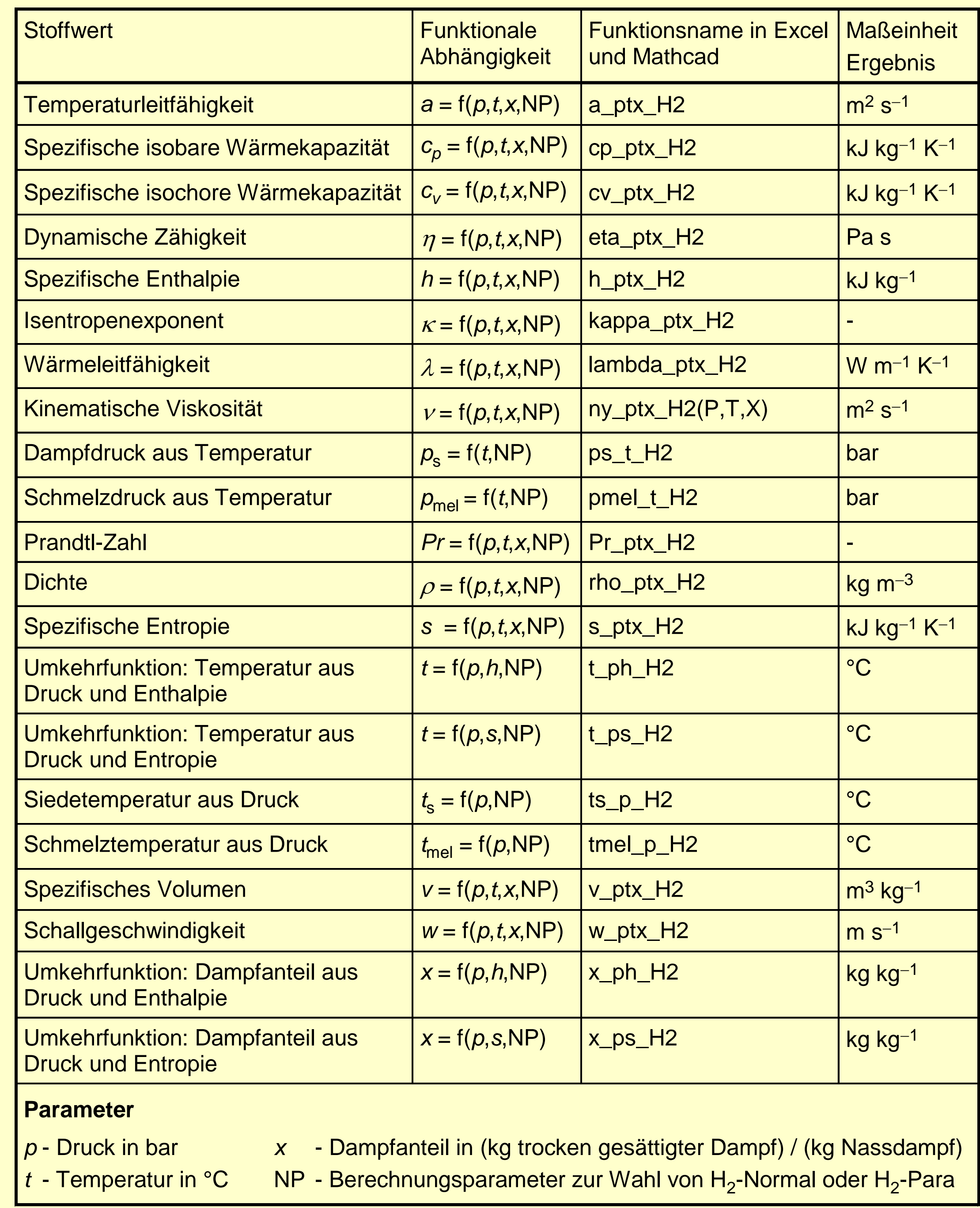

Kretzschmar, H.-J.; Stöcker, I.; Kunick, M.

### **Stoffwertfunktionen:**

### **Zustandsgrößen Transporteigenschaften** Zustandsgleichung von *Younglove* Algorithmen von *Lemmon*

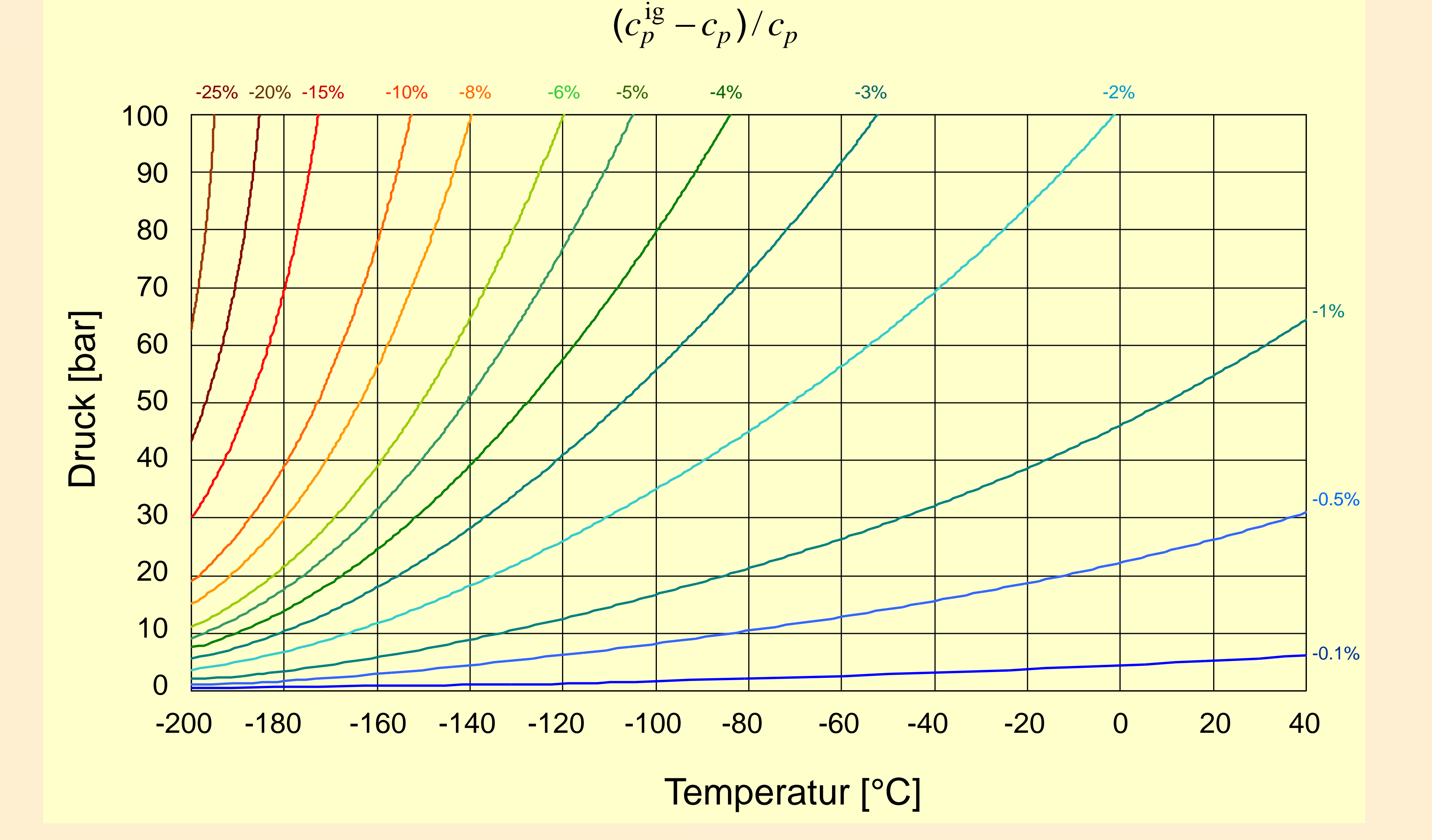

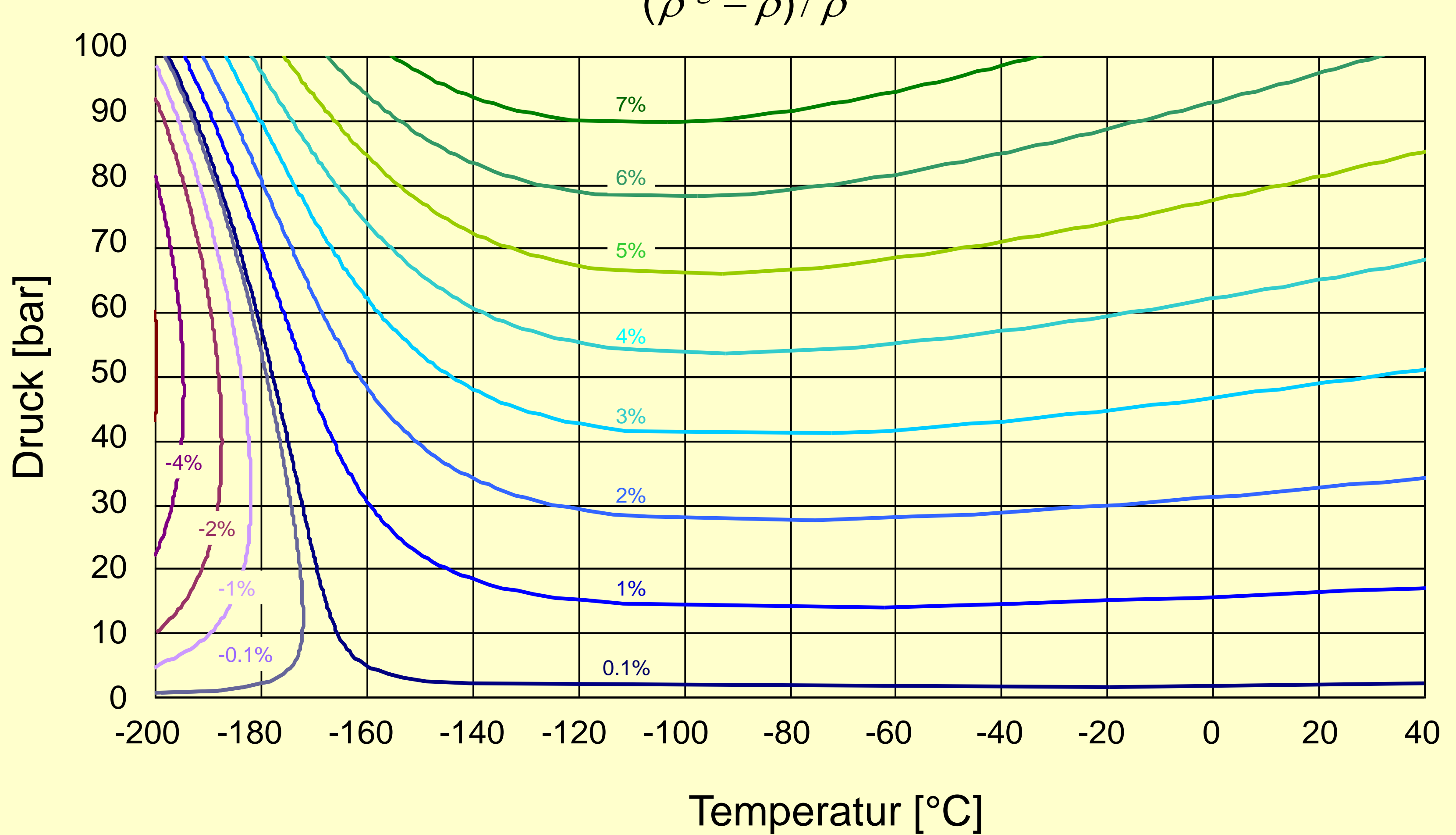

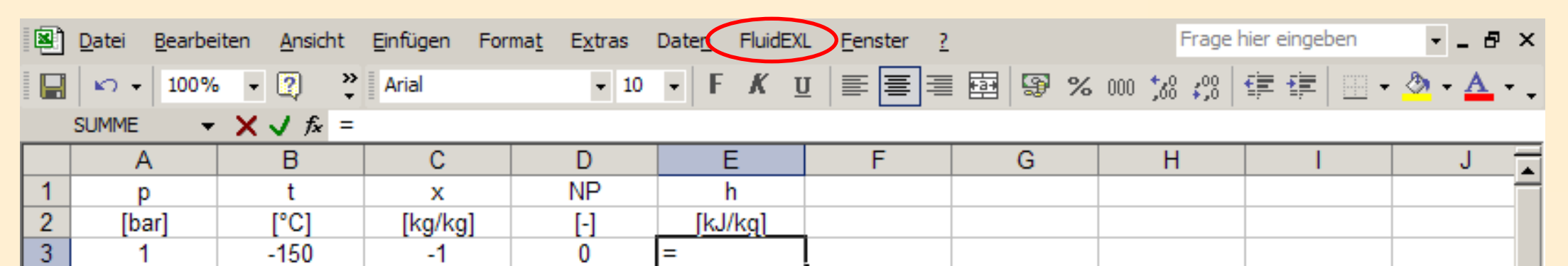

### **Gültigkeitsbereich:**